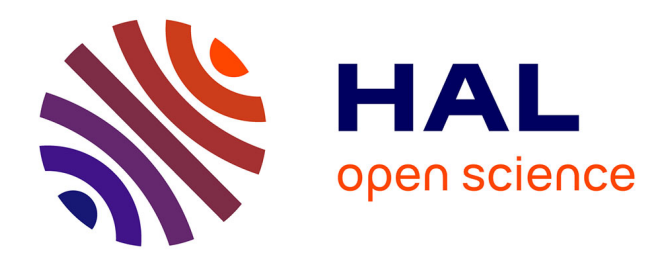

# **Exploitation des journaux de traces (log) en mathématique à l'université**

Fabrice Vandebrouck, Claire Cazes

## **To cite this version:**

Fabrice Vandebrouck, Claire Cazes. Exploitation des journaux de traces (log) en mathématique à l'université. Technologies de l'Information et de la Connaissance dans l'Enseignement Supérieur et l'Industrie, Oct 2004, Compiègne, France. pp.250-256. edutice-00000724

# **HAL Id: edutice-00000724 <https://edutice.hal.science/edutice-00000724>**

Submitted on 16 Nov 2004

**HAL** is a multi-disciplinary open access archive for the deposit and dissemination of scientific research documents, whether they are published or not. The documents may come from teaching and research institutions in France or abroad, or from public or private research centers.

L'archive ouverte pluridisciplinaire **HAL**, est destinée au dépôt et à la diffusion de documents scientifiques de niveau recherche, publiés ou non, émanant des établissements d'enseignement et de recherche français ou étrangers, des laboratoires publics ou privés.

## **Exploitation des journaux de traces (log) en mathématique à l'université**

\*Fabrice VANDEBROUCK - \*\*Claire CAZES

Didirem, Paris 7

\*Université d'Évry-Val-d'Essonne, Département de Mathématiques, Rue du Père Jarlan, 91025 ÉVRY CEDEX, fabrice.vandebrouck@maths.univ-evry.fr

\*\*Université Pierre et Marie Curie, L'UTES, 12 rue Cuvier 75005 Paris, UFR 920 Case 172, 4 place Jussieu 75252 Paris Cedex 05, cazes@ccr.jussieu.fr

#### **Résumé**

Dans cet article, nous exploitons les journaux de traces et les statistiques d'activités d'étudiants travaillant sur un logiciel d'apprentissage (Wims). Dans l'exemple étudié, nous obtenons d'abord des données quantitatives sur le travail des étudiants sur machine. Nous mettons ensuite en évidence la cohérence entre l'analyse des statistiques d'activités et l'analyse *a priori* des tâches mathématiques proposées aux étudiants. Nous en déduisons une classification des exercices qui nous guide ensuite vers une description de certains processus d'apprentissage. Nous terminons par des pistes d'adaptations pour l'utilisateur comme pour le concepteur et d'approfondissements pour le chercheur.

**Mots-clés :** Pratique, usage et dispositifs innovants de formation initiale et continue, Logiciel d'apprentissage, Expérimentation, Analyse de protocoles, Didactique des mathématiques, Représentation et gestion des connaissances.

#### **Abstract**

In this article, we exploit log files giving details upon activities of students working on a courseware. We obtain initially quantitative information about students activities on the macines. We then hightlight coherence between these students activities and the analysis of the mathematical tasks proposed. We deduce from it a classification of the exercices wich then guides toward a description of student's potential learning. The knowledge that emerges from this research generates ideas for the use of the software in different settings and some tracks of deepening for the researcher.

**Keywords:** Courseware, Logs, Student's activities, Learning design, Learning process, Didactics of mathematics.

## **Introduction**

Une récente revue de la littérature scientifique relative au TICE, notamment en pédagogie universitaire, classe les différents travaux en trois catégories [1] : les recherches qui questionnent l'efficacité du recours au TICE pour favoriser et soutenir l'apprentissage, celles

qui portent sur l'analyse et l'identification des attitudes des professeurs et des étudiants dans un environnement informatique et enfin celles qui concernent l'identification du degré de pénétration du recours aux TICE en milieu universitaire. Nos interrogations relèvent de la première catégorie car nous voulons comprendre et analyser l'activité développée par les étudiants lorsqu'ils font des mathématiques sur machine. Nous ne nous posons pas tant, ici, la question de l'efficacité des TICE comme outil pédagogique que comme moyen d'obtenir des renseignements sur la manière dont les étudiants apprennent des mathématiques.

Pour étudier l'apprentissage, nous voulons aller audelà de la simple prise en compte des performances réalisées par les étudiants, et recueillir des indicateurs sur leur activité et leurs stratégies de recherche. Par activité des étudiants, nous entendons tout ce que disent, font ou pensent les étudiants pendant, avant ou après leurs actions sur la machine. L'étude n'est pas aisée car ces activités ne sont qu'en partie observables. Mais pour les séances machine, l'enregistrement par l'ordinateur des actions des étudiants, peut apporter des éléments objectifs et éclairants. De plus, nous pensons que l'étude de l'activité est indissociable de celle du contexte de la tâche proposée. Aussi notre travail consiste à articuler deux aspects : une analyse didactique *a priori* des tâches proposées aux étudiants par l'enseignant via la machine et une observation des activités effectives des étudiants.

Des recherches associant approche didactique et analyse de protocoles sur machine existent, nous en citons quelques unes parmi les plus récentes. Dans le projet lingot [2] les chercheurs construisent un logiciel d'aide au diagnostic à partir d'un modèle didactique de la compétence en algèbre élémentaire. Leur unité d'analyse relève de la micro compétence et le logiciel est construit dans ce but, tandis que dans le travail présenté ici, l'unité est l'activité sur un exercice de plus, le projet lingot travaille à des profils individuels d'élève, tandis que nous exploitons surtout les données globales d'activité. Un autre groupe de chercheurs [3 ; 4] a étudié des protocoles fournis par le logiciel APLUSIX. Ces protocoles sont très précis car ils enregistrent chaque micro-action de l'étudiant (clic de souris, frappe de clavier…). Les auteurs utilisent ces protocoles pour classer les exercices en

fonction de la réussite des élèves et en inférer des variables didactiques adéquates pour les analyses de tâches. Ils cherchent aussi à expliciter des stratégies de résolution d'équation et étudient la persistance de ces stratégies dans différents usages de l'EIAH, notamment s'il y a une rétro-action validant les procédures intermédiaires. Ils expliquent par ces exemples et leurs traitements comment l'analyse de protocoles peut permettre de rentrer « au cœur du fonctionnement des élèves ». Enfin, l'attention a été déjà portée sur la difficulté à exploiter ces traces ce qui relève davantage du travail de chercheur que de pédagogue. Par exemple JM Labat [5] propose des éléments pour bâtir un système de recueil et de filtrage des traces facilement utilisable par le tuteur.

Dans cette présentation, nous expliquons d'abord le contexte d'apprentissage dans lequel ont travaillé les étudiants en présentant le logiciel utilisé, le scénario d'usage et le type de données recueillies par la machine. Ces données nous permettent de préciser, d'éclairer et d'objectiver certaines impressions générales consensuelles relatives à l'usage des TICE. Nous poursuivons en mettant en évidence la cohérence et la complémentarité remarquable entre l'analyse *a priori* des tâches et l'activité effective des étudiants. Ceci permet d'asseoir une catégorisation des exercices proposés puis de souligner des caractéristiques propres à chaque catégorie en lien avec l'apprentissage des étudiants.

## **Contexte d'apprentissage**

## **Présentation du serveur wims**

Le serveur Wims (http://wims.unice.fr/wims) est un serveur interactif d'exercices développé par XIAO Gang (Université de Nice) et d'usage libre. On pourra consulter aussi F. Guérimand [6] pour une présentation et plusieurs scénarios d'usage de ce logiciel. Les ressources proposées sont essentiellement mathématiques mais peuvent être étendues à d'autres disciplines. L'utilisation concerne aussi bien l'enseignement supérieur que les classes de l'enseignement secondaire. Le principe utilise une interface avec des logiciels de calcul et de dessin (Pari, maxima, gap, octave, mupad) et prend ainsi en compte l'évolution de ces logiciels et leur augmentation de puissance. Les exercices proposés aux étudiants sont à variation aléatoire. C'est-à-dire qu'un étudiant peut refaire plusieurs fois le même exercice sans que ce soit exactement le même énoncé ou encore que plusieurs étudiants côte à côte ne travaillent pas exactement sur le même exercice. Voici un exemple d'exercice et de relance du même exercice.

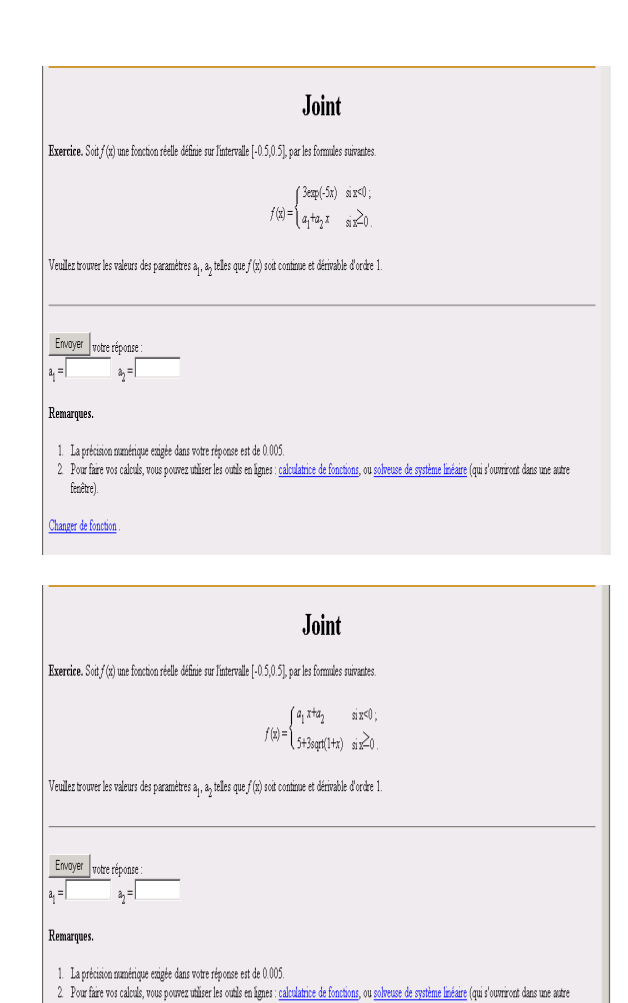

fenêtre). Changer de fonction

Certains exercices proposent une aide que les étudiants peuvent activer comme ils le souhaitent. Les réponses des étudiants sont analysées par les logiciels de calcul et Wims attribue un score, nombre de points variant de 0 à 10, à chaque fois qu'un exercice est exécuté. Dans l'exemple ci-dessus, l'aide est absente, toutefois l'étudiant peut activer deux outils : une calculatrice de fonction qui peut, par exemple, lui donner des valeurs de limites et une solveuse de systèmes linéaires. La note donnée par Wims est de 0, 5 ou 10 selon le nombre de bonnes réponses données. Le serveur prévoit en outre que les enseignants créent des classes virtuelles dans lesquelles les étudiants sont connectés à chaque session de travail. Les enseignants proposent des feuilles de travaux dirigés (TD-Wims) qu'ils élaborent en choisissant et en organisant des exercices de la banque d'exercices Wims. Ils ont également la liberté de pondérer dans chaque feuille chacun des exercices et de recueillir la moyenne de chacun des étudiants par exercice, par feuille de TD ou pour l'ensemble des feuilles de TD. De leur côté, les étudiants ont la liberté d'activer ou non l'enregistrement de leur score. Ils peuvent donc s'entraîner en quelque sorte à blanc sur chacun des exercices des feuilles puis, lorsqu'ils se sentent prêts, activer l'enregistrement de leurs scores.

## **Scénario d'Usage**

Nous nous appuyons sur deux expérimentations qui se sont déroulées pendant l'année universitaire 2002- 2003 en DEUG. A l'université d'Évry (expérimentation EVRY), en DEUG MASS première année, 37 étudiants ont travaillé dans le cadre d'un module de méthodologie. Il y a eu 8 séances d'une heure trente, soit 11 heures de temps de travail effectif. Les étudiants travaillaient en binôme pendant les séances. Il s'agissait d'exercices d'analyse réelle dont faisait partie l'exercice *Joint* présenté ci-dessus. A l'université d'Orsay (expérimentation ORSAY), en DEUG SM deuxième année, 19 étudiants ont travaillé pendant 9 séances, soit 7 heures de connexion effective, pendant plusieurs séances de TD d'un module de mathématiques. Les étudiants étaient seuls sur leur machine. Il s'agissait essentiellement d'exercices sur les fonctions réelles de plusieurs variables réelles. Dans les deux expérimentations, les notes fournies par le logiciel Wims intervenaient dans le contrôle continu pour la validation des modules.

## **Données Recueillies**

Le serveur donne deux types de données : des données individuelles sur le parcours de chaque étudiant et des données globales de moyennes suivant le groupe et suivant les exercices. Voyons successivement ces deux types de données.

## **Les Journaux de Traces de l'activité des étudiants**

Voici un extrait d'un journal de traces de l'activité d'un étudiant de l'expérimentation EVRY. L'étudiant travaille ici le 10 mars 2003, de 13h43 à 14h04 sur l'exercice 2 de la deuxième feuille de TD Wims. .

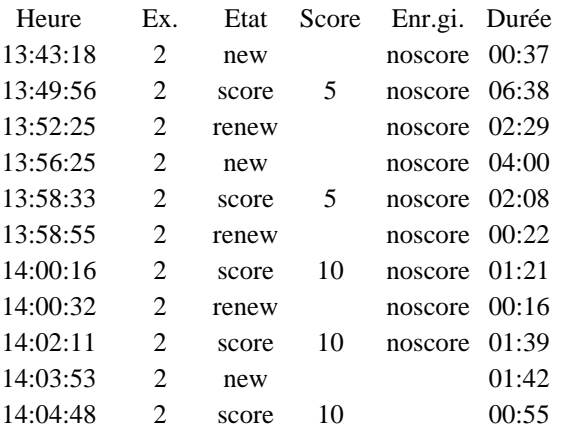

Dans la colonne Etat, la mention « new » (ou « renew ») signifie que l'étudiant lance l'exercice. La mention « score » signifie qu'il soumet une réponse au logiciel. La note donnée par Wims est alors inscrite dans la colonne Score. L'état d'enregistrement « noscore » signifie que l'étudiant n'a pas activé l'enregistrement et donc qu'il s'entraîne sur l'exercice. Ainsi, à 14h03 (avant dernière ligne), l'étudiant active l'enregistrement des scores, relance l'exercice 2 sur lequel il s'entraînait depuis 13h43 et obtient la note de 10, seule note qui va contribuer à sa moyenne comptabilisée sur l'exercice. La dernière colonne n'est pas directement donnée par le journal de traces. Il s'agit simplement des durées entre deux actions successives de l'étudiant. Elle est calculée lorsque les données du journal de traces sont importées dans un fichier Exel. Par exemple, l'étudiant, lors de sa première rencontre avec l'exercice 2 de la feuille 2, travaille pendant 6 minutes 38 secondes (seconde ligne) avant de soumettre une réponse. Sa note est alors de 5 sur 10. Il relance l'exercice après 2 minutes 29 secondes et soumet une réponse 4 minutes plus tard, toujours pour une note de 5 sur 10.

## **Les statistiques traitées pour chaque exercice**  Elles sont données sous la forme suivante :

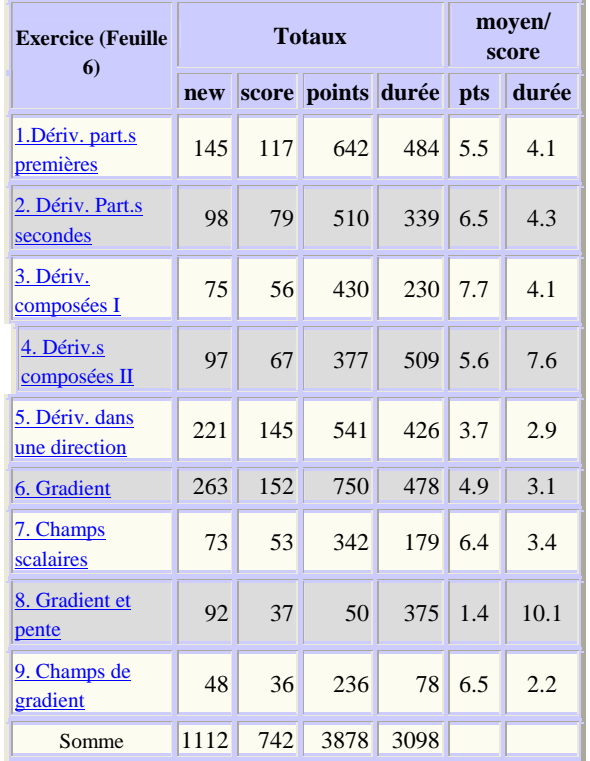

Il s'agit des statistiques traitées pour l'expérimentation d'ORSAY et pour la feuille de TD numéro 6. Cette feuille comporte 9 exercices sur le thème des fonctions de plusieurs variables réelles. Les statistiques traitées permettent de recueillir des moyennes pour chaque exercice à partir des activités des 19 étudiants ayant travaillé dans la classe virtuelle. La première colonne est le nombre de « new » relevés pour l'ensemble des 19 étudiants de l'expérimentation. Par exemple, l'exercice 1 a été lancé 145 fois, soit 7,6 fois en moyenne par étudiant. La deuxième colonne est le nombre total de « score » relevés. Sur les 145 lancés, seuls 117 ont abouti à la soumission d'un résultat. La troisième est le total des points recueillis et la quatrième colonne est le temps total travaillé sur chaque exercice. Les colonnes suivantes sont les moyennes par score (exercice lancé et abouti). La colonne 5 fournit la note moyenne

obtenue quand les étudiants soumettent un résultat et la colonne 6 fournit le temps moyen passé pour un étudiant qui soumet un résultat.

## **Résultats**

## **Résultats généraux**

#### **Il y a une forte activité**

Ce résultat consensuel des enseignants qui travaillent en salle machine et signalé dans différentes enquêtes d'opinion des enseignants et des étudiants [7] est clairement illustré par les durées de connexion cidessous. Ces durées totales ont été recueillies en sommant les durées totales pour chaque feuille de TD Wims fournies par les statistiques traitées (quatrième colonne).

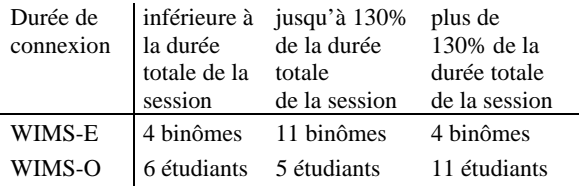

Dans les deux cas étudiés, plus de 80% des étudiants travaillent plus longtemps que le temps prévu en TD. Cela signifie que non seulement ils assistent vraisemblablement à tous les TD mais encore qu'ils travaillent personnellement chez eux ou en centre ressource. Si nous admettons qu'un intermédiaire important des apprentissages est constitué par les activités propres des élèves sur des tâches mathématiques, nous retenons ce résultat d'un engagement des étudiants dans une véritable activité mathématique comme important pour alimenter l'hypothèse selon laquelle le travail sur logiciel peut favoriser leur apprentissage.

#### **Les Etudiants Travaillent à leur Rythme**

C'est là aussi un atout des TICE très souvent mis en avant pas les utilisateurs : le travail sur machine permet à chacun d'avancer à son rythme en s'affranchissant de la pesanteur du groupe. Le graphique suivant, obtenu à partir des journaux de traces des étudiants d'ORSAY illustre ce résultat :

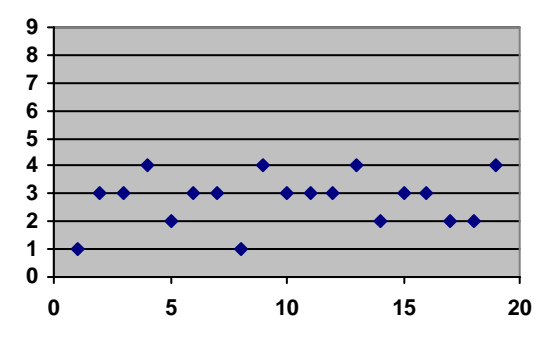

Dans ce graphique, chaque point représente un des 19 étudiants de la classe d'ORSAY et l'exercice parmi les 9 de la feuille 6 sur lequel il travaille à 10h30. On

constate par exemple que l'étudiant 1 cherche l'exercice 1 tandis que les étudiants 2 et 3 travaillent sur l'exercice 3. Il apparaît clairement que, même si les étudiants ont la même feuille de TD, ils sont maîtres de leur progression. Ceci n'est pas le cas en séance de TD classique où les corrections collectives notamment, imposent très souvent une marche commune du groupe. Il est tentant alors de faire le lien avec le concept d'autonomie et la myriade de questions qu'elle engendre [8]. D'abord, de quelle autonomie s'agit-il ? Les écarts mis en évidence par le schéma ci-dessus illustrent-ils une différence de rapidité dans la résolution des exercices ou de stratégie dans le travail de la feuille de TD, certains étudiants décidant de refaire plusieurs fois les mêmes exercices ou au contraire de « sauter » quelques exercices ? Dans quelles mesures les étudiants ont-ils conscience de ces libertés permises par le scénario d'usage, comment gèrent-ils ces libertés ? Ces pistes seraient intéressantes à poursuivre mais nous nous concentrons maintenant sur l'approche didactique.

## **Eléments pour une Analyse Didactique**

Les résultats généraux confirmant le fait que les étudiants fournissent une activité quantitativement importante pendant les séances machine, il faut poursuivre les investigations en cherchant à qualifier cette activité. C'est ce que nous faisons en croisant analyse des tâches proposées et étude des activités sur machine. Pour les analyses de tâches en mathématiques, nous retenons essentiellement les types de mises en fonctionnement des connaissances mathématiques mises en jeu. Robert [9] ou Robert et Rogalski [10] ont proposé des outils pour décrire ces mises en fonctionnement en lien avec les activités attendues chez les étudiants. Ces mises en fonctionnement sont-elles des applications plus ou moins immédiates de connaissances mathématiques ou bien y a-t-il au contraire des adaptations à apporter ; ce qui est entendu comme étant porteur d'un apprentissage différent ? Les exercices peuvent ainsi être regroupés en trois catégories.

### **Une Typologie des Exercices qui prend en compte l'activité effective des étudiants**

Nous retenons, pour chaque exercice, le rapport entre le nombre de fois où celui-ci est cherché (nombre total de « new ») et le nombre de fois où un étudiant soumet un résultat, c'est-à-dire se voit attribué un score (nombre total de « score »). Nous estimons que ce rapport est un indice de difficulté des exercices qui permet de prendre en compte l'activité des étudiants en dépassant le simple recueil des scores moyens obtenus par étudiants. En effet, plus cet indice est proche de 1, plus l'exercice a été traité (pas forcément de manière juste) par les étudiants. En revanche, plus cet indice s'éloigne de 1, plus les étudiants ont « séché » sur l'exercice au point de ne pas pouvoir soumettre de réponse. Cet indice n'est bien sûr qu'un indicateur et le score effectivement obtenu à l'exercice a son importance également. Nous présentons dans le tableau ci-dessous, pour chaque exercice, un résumé de l'analyse de tâche, la valeur de l'indice de difficulté et le score moyen obtenu

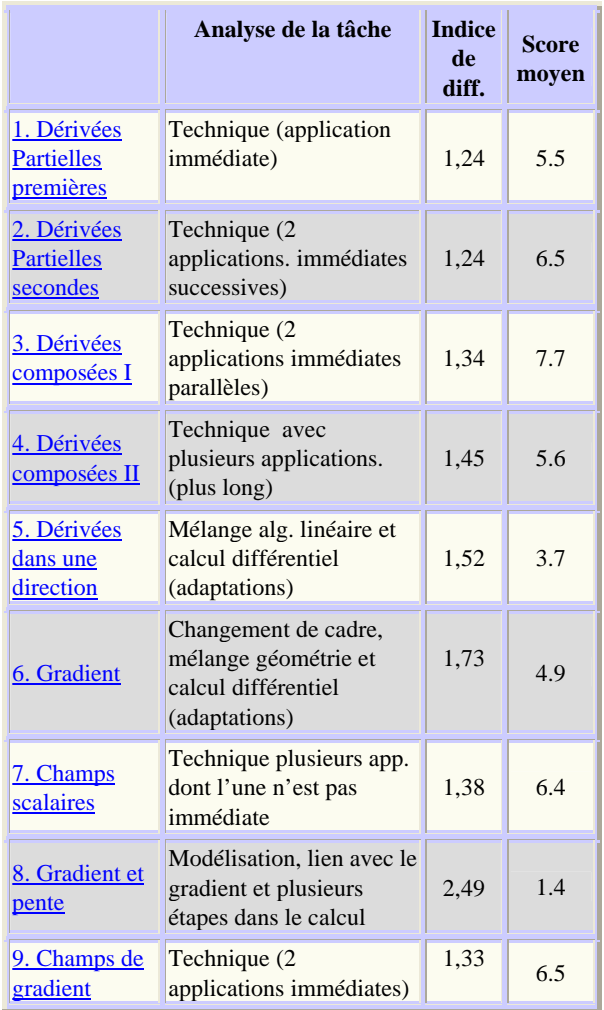

La cohérence entre ces trois colonnes conduit à catégoriser les exercices suivant 3 classes.

- Les exercices simples (exercices 1, 2, 3 et 9) sont des exercices techniques d'applications immédiates de connaissances. Leur indice de difficulté est compris entre 1.24 et 1.34 et le score moyen par étudiant est supérieur ou égal à 5.5.
- Les exercices difficiles (exercice 8) mettent en jeu de nombreuses adaptations de connaissances. L'indice de difficulté est supérieur à 2 (2.49 ici) et le score moyen est inférieur à 2.
- Les exercices intermédiaires (exercice 4, 5, 6, 7) : leur indice de difficulté est compris entre 1.38 et 1.73. La note moyenne est variable (de 3.7 à 6.4) et les tâches elles-mêmes sont variées, au-delà des applications immédiates de connaissances mais sans que l'on puisse pour le moment mieux préciser la typologie et mieux classifier les adaptations des connaissances.

Comme dans toute typologie, les frontières sont arbitraires. Cependant, nous trouvons intéressant ici la concordance et la complémentarité entre l'analyse de

tâche *a priori* et les statistiques globales d'activité *a posteriori*. Nous étudions maintenant plus finement, pour chaque type d'exercice, les traces individuelles des étudiants. Ces catégories permettent de moduler les observations sur l'activité individuelle en fonction du type de l'exercice.

#### **Les exercices Simples d'Applications Immédiates de Connaissances (trop ?) travaillés**

L'étude des journaux de traces par étudiant montre que ces exercices ne sont pas immédiats : il faut beaucoup de temps aux étudiants pour les résoudre correctement lors de la première rencontre. Il y a ensuite un gain de rapidité et une augmentation assez linéaire des scores jusqu'à la note maximale de 10 sur 10 pour la quasitotalité des étudiants. Voici ici un extrait du journal de traces d'un étudiant travaillant sur l'exercice 1 (*Dérivées partielles premières)* :

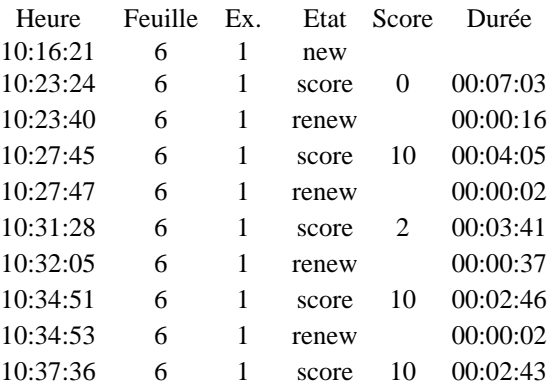

On constate que l'étudiant a mis 7.03mn pour obtenir la note 0 puis seulement 4mn05 à la recherche suivante pour obtenir 10. Nous pensons que, sur ces exercices, l'apprentissage est visible, rapide et cependant nécessaire pour assurer des bases solides. Il est intéressant de constater que, sur les 3 premiers exercices, les relevés d'activité illustrent très clairement les processus d'apprentissage (collectifs puisque ici on regarde les moyennes). En effet, sur des tâches comparables, après un temps assez important de recherche à la première rencontre du premier exercice, les étudiants cherchent de moins en moins longtemps et pourtant obtiennent un score de plus en plus élevé. Comme il s'agit d'exercices souvent fastidieux du point de vue de l'enseignant, ils ne sont pas toujours traités en TD classiques et quand ils le sont, le rythme individuel des étudiants est plus difficilement respecté. Cependant, le temps de travail total des étudiants sur l'exercice 1 est élevé : 484 mn, c'est-à-dire plus 25mn par étudiant alors qu'il ne s'agit que de calculer des dérivées premières de fonctions de 2 variables réelles. Il y a donc un risque que certains étudiants refassent sans cesse les exercices simples : il semble qu'ils veuillent absolument approcher la moyenne de 10 sur 10, quitte à refaire sans arrêt les mêmes tâches. Il y a parfois de longues séries de scores 10 dans les journaux de traces. Cela suggère l'idée, par exemple, de limiter l'accès à ces exercices simples après une

série de 5 scores 10, voire d'accorder alors la note de 10 sur 10 pour ne pas frustrer les étudiants stoppés.

## **Les Exercices Difficiles ne découragent pas les étudiants mais nécessitent des aides**

Dans l'expérimentation ORSAY, il n'y a qu'un seul exercice difficile aussi nous émettons dans la suite de ce paragraphe des hypothèses qu'il conviendra de consolider. Voici l'exercice concerné (exercice8) :

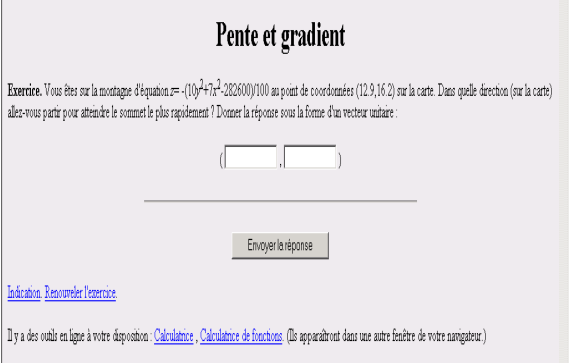

L'analyse des tâches confirme la difficulté de cet exercice. Plus précisément, il met en jeu des connaissances sur les fonctions de 2 variables mais aussi des connaissances de modélisation. Il y a de nombreuses adaptations de ces connaissances liées au fait que la question soit posée dans le cadre géographique et qu'il faille d'abord traduire l'énoncé dans le cadre mathématique. Il faut faire le lien avec le calcul du gradient, faire apparaître la fonction de deux variables à considérer, calculer son gradient au point considéré et rendre ce vecteur unitaire en gardant le bon sens.

L'exercice 8 est un pic d'activité : les étudiants le tentent aussi souvent, voire plus souvent que les exercices simples (1, 2, 3 et 9). C'est-à-dire qu'il y a une volonté manifeste des étudiants à vouloir se confronter à cet exercice même s'il est plus d'une fois sur deux sans réponse. Voici l'exemple d'un étudiant qui reste sur un score médiocre après avoir travaillé plus de 35 minutes sur l'exercice :

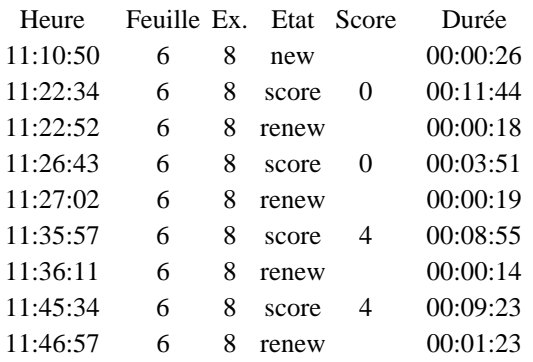

Les étudiants travaillent en moyenne sur cet exercice pendant plus longtemps que sur la plupart des exercices simples : 375 minutes au total, ce qui est supérieur au temps passé sur le 2, le 3 et le 9. De plus, cet exercice est celui qui demande le plus de temps aux étudiants pour qu'ils soumettent un résultat quand ils le peuvent (10.1mn en moyenne sur une échelle de 2.2 à 10.1) et c'est celui qui leur rapporte le moins de points : 1.4 par score sur une échelle de 1.4 à 7.7 points.

Enfin, les notes sur l'exercice 8 ne sont pas bonnes pour la plupart des étudiants. Il existe même parfois de longues suites de scores 0 dans les journaux de traces alors que quelques rares étudiants *a contrario* arrivent à obtenir de bonnes notes. L'observation en séance montre que les étudiants ont besoin d'une aide pour « décoller ». Celle du logiciel semble être insuffisante : elle donne l'indication qu'il faut « penser au gradient », ce qui est déjà en germe dans le titre de l'exercice. Une autre aide venant de l'enseignant parait donc nécessaire et tous les étudiants ne peuvent pas semble-t-il en bénéficier. De son côté, le didacticien a besoin de savoir quelle est l'activité précise de l'étudiant pendant les 10mn de recherche qui mènent à cette note quasi nulle. Pour ces exercices, il apparaît donc nécessaire de faire une observation fine de l'activité des étudiants qui va au-delà de l'étude des journaux de traces tels qu'ils sont conçus ici.

#### **Les Exercices Intermédiaires, difficiles mais assez souvent réussis, sont efficaces**

Ce sont les exercices les plus difficiles à analyser à tout point de vue. Du côté des tâches, celles-ci semblent très variées. L'exercice 4, on l'a vu, est uniquement technique mais il n'est pas immédiat du fait notamment de sa longueur. L'exercice 5, est un exercice à deux étapes non immédiates non plus. Sur ces exercices intermédiaires, les étudiants n'utilisent pas tous des aides en ligne de la même façon lorsqu'elles existent. Certains l'activent dès le départ sans activité préalable sur l'exercice alors qu'ils pourraient obtenir une bonne note sans l'aide. D'autres au contraire ne l'activent jamais, quitte à toujours obtenir une note faible. Une réflexion pourrait être entamée sur l'activation d'une aide automatique après 2 mauvaises notes, par exemple. L'aide pourrait être alors une aide de cours, décontextualisée de l'exercice. Une deuxième aide pourrait ensuite apparaître, toujours automatiquement et après 2 autres mauvaises notes. Elle pourrait être alors plus contextualisée à l'exercice, en proposant une méthode explicite de résolution.

Du côté de l'activité des étudiants, ce sont des exercices qui sont très différemment réussis et les moyennes (de 3.7 à 6.4 sur 10) masquent une grande disparité. C'est ici que l'on trouve les exercices les plus tentés et ceux pour lesquels le plus de résultats sont soumis. La durée de travail et le nombre de points obtenus sont aussi parmi les plus élevés mais ce ne sont pas les exercices qui nécessitent le plus de temps pour une réponse. On peut tout de même conclure que ce sont des exercices qui intéressent les étudiants : ils y passent beaucoup de temps et certains les réussissent finalement assez bien, quitte à être aidés.

## **Conclusion et Perspectives**

Ainsi, l'interprétation des logs sur les exemples étudiés a fourni des indications sur la manière dont les étudiants travaillent. Les séances machine sont l'occasion d'une forte activité des étudiants. Le déroulement de cette activité est différent d'un étudiant à l'autre et son étude mériterait des approfondissements, notamment dans le cadre d'une réflexion sur l'autonomie. Il y a aussi une cohérence entre l'analyse didactique des tâches et les indices de difficulté construits à partir de l'activité moyenne. La typologie des exercices qui en découle, croisée avec les activités individuelles effectives, fournit des pistes d'adaptation pour l'utilisateur comme pour le concepteur. Plus précisément, il peut être envisagé divers scénarios d'usage en fonctions du type d'exercice.

Les exercices simples peuvent être laissés aux étudiants en auto apprentissage, le travail sur ces exercices est nécessaire à l'apprentissage et du temps doit être dégagé pour permettre aux étudiants, chacun à leur rythme, de les réussir. Le travail sur ces exercices techniques simples peut leur permettre de mettre en place des questionnements systématiques, des situations de références… Cependant nous savons l'importance d'arriver à un niveau de mise en fonctionnement des connaissances dépassant celui des applications immédiates, d'où les limites évidentes à de tels exercices. Enfin, des aménagements peuvent être envisagés pour que les étudiants ne travaillent pas toujours sur ces exercices ; ils relèvent aussi d'une réflexion sur l'autonomie.

Les exercices difficiles, nécessaires pour la conceptualisation et l'organisation des connaissances mathématiques, doivent au contraire être abordés en présence d'un enseignant ; pour canaliser d'une part l'énergie manifeste des étudiants à vouloir affronter ces exercices mais pour éviter d'autre part les longues séries éventuelles de scores nuls. Comme les étudiants en difficultés sont nombreux et que l'enseignant, intervenant individuellement auprès d'eux ne peut les aider tous, un travail particulier doit être effectué sur les aides en lignes de tels exercices.

Les exercices intermédiaires sont intéressants car ils ne se réduisent pas à de simples applications immédiates de connaissances et les étudiants y déploient une véritable activité mathématique. Ces exercices peuvent donc participer pleinement aux apprentissages, quitte à ce que l'enseignant et le logiciel aident à bon escient les étudiants en difficulté et quitte peut-être à institutionnaliser systématiquement les connaissances apprises. A partir de ces exercices, peut s'initier un travail didactique de classification des adaptations de connaissances entre les applications immédiates et les tâches trop complexes (reconnaître une connaissance, introduire des intermédiaires, mélanger des connaissances, introduire des étapes, choisir une méthode…). On peut également se demander ce qui peut être inféré en terme d'apprentissage du fait qu'une tâche comportant des adaptations puisse être réussie par répétition alors qu'une autre ne puisse pas l'être.

Enfin, le travail du chercheur peut se poursuivre par une réflexion plus approfondie sur les parcours individuels, à la fois du point de vue de l'autonomie, comme nous l'avons déjà signalé, et aussi du point de vue des profils individuels d'étudiants en regardant leur activité et leur stratégie personnelles suivant le type d'exercice. Nous avons en effet beaucoup exploité les moyennes d'activité mais moins regardé les disparités. Il faut également bien sur, étudier d'autres exemples et d'autres logiciels pour confirmer et préciser ces résultats.

## **Références**

[1] Larose, F., Grenon V., Lafrance.S. 2002. *Pratiques et profils d'utilisation des TICE chez les enseignants d'une université* in *Pratiquer les TICE, Former les enseignants et les formateurs à de nouveaux usages*, Guir. G, De Boeck.

[2] Delozanne E., Prévit D., Grugeon B., Jacoboni P. 2003. Scénario d'utilisation et conception d'un EIAH, le cas de diagnostique dans pépite. Actes du colloque ITEM, IUFM de Reims

http://www.reims.iufm.fr/Recherche/ereca/itemcom/

[3] Bouhineau, D., Bronner, A., Chaachoua, H., Huguet, T., 2003. Analyse didactique de protocoles obtenus dans un E.I.A.H. Actes de la conférence E.I.A.H. 2003, pp79-90

[4] Bisson, G., Bronner, A., Gordon, M.B., Nicaud, J.F., Renaudie, D. 2003. Analyse statistique de comportements d'élèves en algèbre. Actes de la conférence E.I.A.H. 2003, pp67-78

[5] Labat J.M. 2002. EIAH : quel retour pour le tuteur ? Actes de colloques TICE 02.

[6] Guérimand F.(2004) *Expérience sur wims*  présenté à TICE 04

[7] Ruthven K.; Henessy S. 2002. A practitioner model of the use of computer-based tools and resources to support mathematics teaching and learning, *Educational studies in mathematics*, 49 (2- 3): 47-86.

[8] Linard M. 2003. *Autoformation, éthique et technologie : enjeux et paradoxes de l'autonomie.* In *Autoformation et enseignement supérieur*, Albéro B. Hermes.

[9] Robert A. 1998. Outils d'analyse des contenus mathématiques à enseigner au lycée et à l'université. *Recherches en didactique des mathématiques*. 18(2) : 139-190.

[10] Robert A. ; Rogalski M. 2002. Comment peuvent varier les activités mathématiques des élèves sur des exercices ? Le double travail de l'enseignant sur les énoncés et sur la gestion en classe. « *Petit x* » 60 : 6- 25.